## ROSTERING CAPABILITY FRAMEWORK

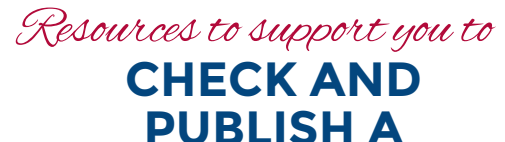

## The '[Locating Rostering Resources](http://www.health.nsw.gov.au/Rostering/Documents/locating-rostering-resources.pdf)' tip sheet provides step by step instructions to access these resources!

**ROSTER**

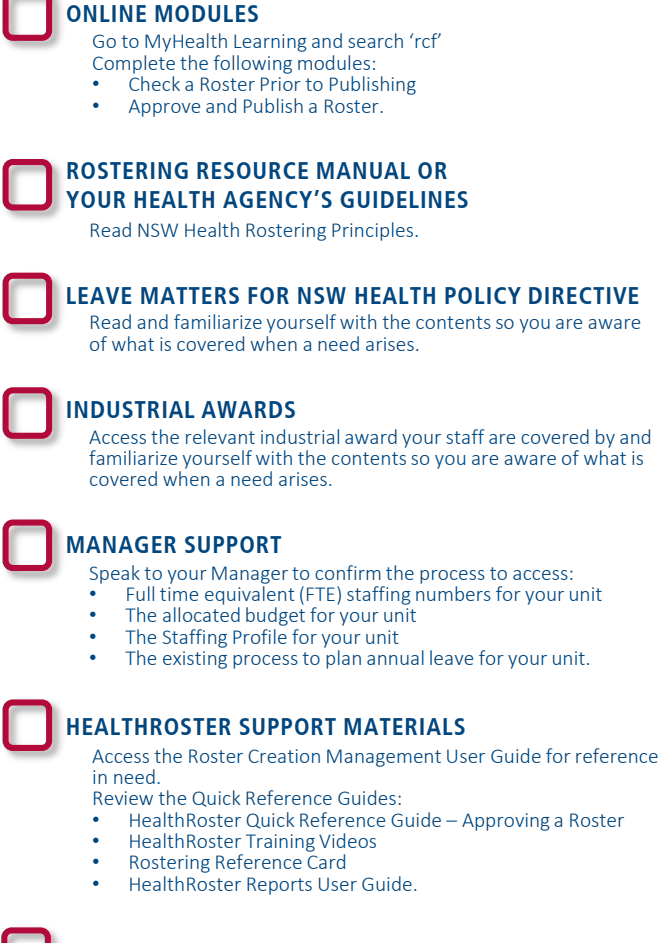

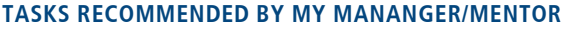

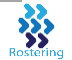

www.health.nsw.gov.au/rostering